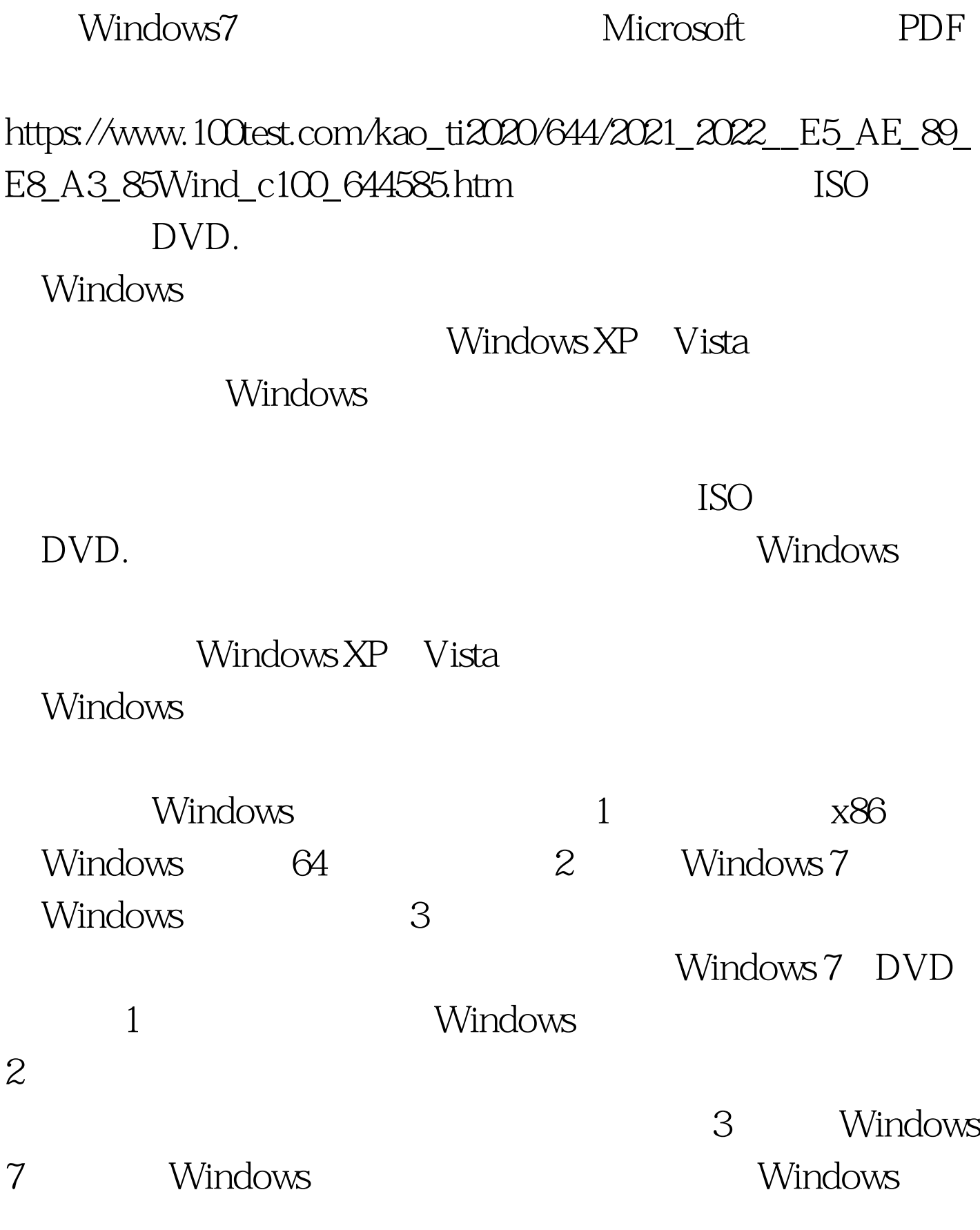

Windows 7 DVD

## Windows DVD

 $4$ 

 $\sim$  2  $\alpha$  and  $\alpha$  and  $\alpha$  and  $\alpha$  and  $\alpha$ 

 $100T$ est

## www.100test.com

 $1$